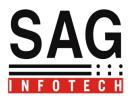

## Help for Excise manufacturers

| Gen-XD-Excise 06.17.01.13                   |                       |     |
|---------------------------------------------|-----------------------|-----|
|                                             | Z solution for Exclas |     |
| Press F7 to Change Settings                 |                       |     |
| Master<br>Invoice<br>Forms<br>Registers     |                       |     |
| E-Filing<br>Library<br>Blank Forms<br>Tools |                       |     |
| Exit                                        |                       | SAG |
|                                             |                       |     |

1. By Clicking on Master following options will be Appears--:

| Gen-XD-Excise 06.17.01.13                                                                                                    |  |
|----------------------------------------------------------------------------------------------------|--|
| Press F7 to Change Settings                                                                                                    |  |
| Master       Client         Invoice       Range         Forms       Other Master         Registers       Commodity         E-Filling       Sender/Receiver         Library       MIS Report         Blank Forms       Tools         Exit       Invoice |  |
|                                                                                                    |  |

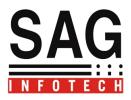

2. We have to create a Client first  $\rightarrow$ 

## a).Select Client Master Ist :

| Code                       | Registrant Name                     | PAN        | Business Constitution |
|----------------------------|-------------------------------------|------------|-----------------------|
| 8889                       | ABC                                 | ADRPC0920H | Registered Company    |
| 005                        | Ankit Juneja jaipur                 | ABCDE1234H | Proprietorship        |
| BFCA238E-8A03-41B5-8CA7-0A | Arjun Bees Wax Excise - (from 1     |            | Registered Company    |
| 006                        | DATT MEDIPRODUCTS LTD               | AAACM9297R | Registered Company    |
| AAFCM4722PXM001            | MANGAL ELECTRICAL INDUST            | AAFCM4722P | Registered Company    |
| 888                        | Neeta PVT Ltd                       | ABCDE1234A | Registered Company    |
| 02                         | NEW WELABRA ENGINEERS               | ADRPC0920H | Proprietorship        |
| 05                         | OM SAI TRADES                       | AACF08636Q | Partnership           |
| 444                        | Perfetti Van Melle India Private Li | AAACP2626A | Registered Company    |
| D001                       | Perfetti Van Melle India Pvt Ltd    | AAACP2626A | Registered Company    |
| 01                         | SUBHASH TRADING CO                  | AGCPR2351P | Proprietorship        |
| 520                        | Tesing For Er1                      | ABCAF4946F | Registered Company    |
| 521                        | Testing For ER3                     | ABCAA4946F | Registered Company    |
| 555                        | Yaskawa Robotics India Limited      | AAECM1054D | Registered Company    |

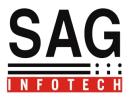

#### To Add a Client you have two options available->

- a) Import from Tally
- b) Add Client on your own.

## a). To import from tally first start the tally and open the client from where you want to

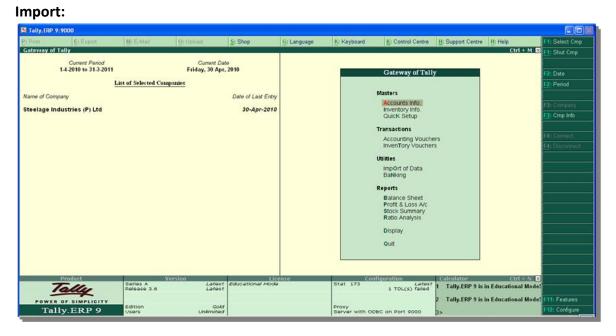

## Now go to the add client where you will find the option tally import click the tally import:

| Code                         | Registrant Name                    | PAN        | Business Constitution |
|------------------------------|------------------------------------|------------|-----------------------|
| 8889                         | ABC                                | ADRPC0920H | Registered Company    |
| 005                          | Ankit Juneja jaipur                | ABCDE1234H | Proprietorship        |
| BFCA238E-8A03-41B5-8CA7-0A23 | Arjun Bees Wax Excise - (from 1-Ap |            | Registered Company    |
| 006                          | DATT MEDIPRODUCTS LTD              | AAACM9297R | Registered Company    |
| AAFCM4722PXM001              | MANGAL ELECTRICAL INDUSTRIE        | AAFCM4722P | Registered Company    |
| 888                          | Neeta PVT Ltd                      | ABCDE1234A | Registered Company    |
| 02                           | NEW WELABRA EN                     |            | Proprietorship        |
| 05                           | OM SAI TRADES Please wait          |            | Partnership           |
| 444                          | Perfetti Van Melle Ind             |            | Registered Company    |
| D001                         | Perfetti Van Melle India P∨t Ltd   | AAACP2626A | Registered Company    |
| 01                           | SUBHASH TRADING CO                 | AGCPR2351P | Proprietorship        |
| 520                          | Tesing For Er1                     | ABCAF4946F | Registered Company    |
| 521                          | Testing For ER3                    | ABCAA4946F | Registered Company    |
| 555                          | Yaskawa Robotics India Limited     | AAECM1054D | Registered Company    |
|                              |                                    |            |                       |

This facility is useful to import basic information of client , all the parties and commodities from tally.

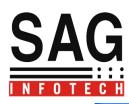

| 0 | Gen-XD-Excise 06.17.01.13 - [Select C | lient]                             |                         | - P                   |
|---|---------------------------------------|------------------------------------|-------------------------|-----------------------|
|   |                                       |                                    |                         |                       |
| ſ | Select Client                         |                                    |                         |                       |
|   |                                       |                                    |                         | <b>~</b>              |
|   |                                       |                                    |                         |                       |
|   | Code                                  | Registrant Name                    | PAN                     | Business Constitution |
|   | 001                                   | Banti                              |                         | Proprietorship        |
|   | EFBD73F0-C4D1-4F05-A1D4-93            | Steelage Industries (P) Ltd Plot N | ASFES4758D              | Registered Company    |
|   |                                       |                                    |                         |                       |
|   |                                       |                                    |                         |                       |
|   |                                       |                                    |                         |                       |
|   |                                       |                                    |                         |                       |
|   |                                       |                                    |                         |                       |
|   |                                       |                                    |                         |                       |
|   |                                       |                                    |                         |                       |
|   |                                       |                                    |                         |                       |
|   |                                       |                                    |                         |                       |
|   |                                       |                                    |                         |                       |
|   |                                       |                                    |                         |                       |
|   |                                       |                                    |                         |                       |
|   |                                       |                                    |                         |                       |
|   |                                       |                                    |                         |                       |
|   |                                       |                                    |                         |                       |
|   | 1st Stage Dealer                      | Tally Impo                         | Add Client Delete Clier | nt Edit Client Exit   |
|   |                                       |                                    |                         |                       |

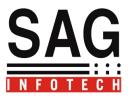

b) Add Client→By clicking on Add client you can Insert the details of a client on your Own.

## For adding a client three fields are compulsory.

- 1. Client Details
- 2. Address/ (business premises) Details
- 3. Members Information (Authorized Signatory)

## 1. Client Details:

| Gen-XD-Excise 12.06.01.14 [Manufacturer] | - [Client Detail]              |                            |
|------------------------------------------|--------------------------------|----------------------------|
|                                          |                                |                            |
| Client Detail                            |                                |                            |
|                                          | Code No                        |                            |
| Address (Business<br>Premises)           | Registration Number            |                            |
|                                          | Name of Registrant             |                            |
| Member information                       | Branch                         |                            |
|                                          |                                | Applied For PAN            |
| Bank A/c Detail                          | PAN                            |                            |
|                                          | Name of Registrant(as PAN)     |                            |
| Business Transaction                     | Registration Number(PAN Based) |                            |
| Number                                   | Category                       | ~                          |
|                                          | Taxpayer Category              | ~                          |
| Ward Information                         | Constitution of Business       | ×                          |
|                                          | VAT Registration No.           |                            |
| Back                                     | Excise Control Code            |                            |
|                                          | Import from Aces Add           | Odity Cancel View Updation |
|                                          |                                |                            |
|                                          |                                |                            |

Fill Registration Number of a client by clicking on Add option and Click on Validate button(V) .Software will auto Search the Detail of a Client You can use Import Button for Importing such details of a client Which is searched by the software.

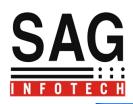

| n-XD-Excise 06.17.01                                                                                                    |                        |                                                                                                    |                                                                                                    |                      |
|----------------------------------------------------------------------------------------------------|------------------------|----------------------------------------------------------------------------------------------------|----------------------------------------------------------------------------------------------------|----------------------|
|                                                                                                    |                        |                                                                                                    |                                                                                                    |                      |
| Client Detail                                                                                                    | Client Detail -        |                                                                                                    |                                                                                                    | Fill Registration    |
|                                                                                                    |                        | Code No                                                                                                    | 03                                                                                                    | Number of client     |
| Address (Business<br>Premises)                                                                                            |                        | Registration Number                                                                                                    |                                                                                                    | click on Validate    |
| Member information                                                                                                    |                        | Name of Registrant<br>Branch                                                                                                    | Assessee Belongs ToCENTRAL EXCISE<br>Name of AssesseeMARUTI SUZUKI INDIA<br>Address of AssesseePALAM-GURGAON<br>MARUTI SUZUKI INDIA LIMITED<br>GURGAON |                      |
| Bank A/c Detail                                                                                                    |                        | PAN                                                                                                    | GURGAON HO, GURGAON<br>HARYANA-122001<br>Location Code510101                                                                                           |                      |
|                                                                                                    |                        | Name of Registrant(as PAN)                                                                                                    | Ok                                                                                                    |                      |
| usiness Transaction                                                                                                    |                        | Registration Number(PAN Based)                                                                                                    |                                                                                                    |                      |
| Number                                                                                                    |                        | Category                                                                                                    | ×                                                                                                    |                      |
|                                                                                                    |                        | Taxpayer Category                                                                                                    | <b>*</b>                                                                                                    |                      |
| Ward Information                                                                                                    |                        | Constitution of Business                                                                                                    | ¥                                                                                                    |                      |
|                                                                                                    |                        | VAT Registration No.                                                                                                    |                                                                                                    |                      |
| Back                                                                                                    |                        | Excise Control Code                                                                                                    | AAACM0829QXM001                                                                                                    |                      |
|                                                                                                    |                        |                                                                                                    |                                                                                                    |                      |
| -XD-Excise 06.17.01                                                                                                    | 1.13 - [Client Detail] |                                                                                                    |                                                                                                    |                      |
|                                                                                                    | 1.13 - [Client Detail] |                                                                                                    |                                                                                                    |                      |
| n-XD-Excise 06.17.01<br>Client Detail                                                                                     | 1.13 - [Client Detail] |                                                                                                    |                                                                                                    |                      |
| Client Detail                                                                                                    |                        | Code No                                                                                                    |                                                                                                    |                      |
| Client Detail                                                                                                    |                        | Code No<br>Registration Number                                                                                                    |                                                                                                    |                      |
| Client Detail<br>Address (Business                                                                                        |                        |                                                                                                    |                                                                                                    |                      |
| Client Detail<br>Address (Business<br>Premises)                                                                           |                        | Registration Number                                                                                                    |                                                                                                    |                      |
| Client Detail<br>Address (Business<br>Premises)                                                                           |                        | Registration Number<br>Name of Registrant                                                                                                    | AAACM08290XM001                                                                                                    |                      |
| Client Detail<br>Address (Business<br>Premises)                                                                           |                        | Registration Number<br>Name of Registrant                                                                                                    |                                                                                                    |                      |
| Client Detail<br>Address (Business<br>Premises)<br>Aember information                                                     |                        | Registration Number<br>Name of Registrant<br>Branch<br>PAN                                                                                                    | AAACM0829QXM001                                                                                                    |                      |
| Client Detail<br>Address (Business<br>Premises)<br>Aember information                                                     |                        | Registration Number<br>Name of Registrant<br>Branch<br>PAN<br>Name of Registrant(as PAN)                                                                                                   | AAACM0829QXM001                                                                                                    |                      |
| Client Detail<br>Address (Business<br>Premises)<br>fember information<br>Bank A/c Detail                                  |                        | Registration Number<br>Name of Registrant<br>Branch<br>PAN                                                                                                    | AAACM0829QXM001                                                                                                    |                      |
| Client Detail<br>Address (Business<br>Premises)<br>Aember information<br>Bank A/c Detail                                  |                        | Registration Number<br>Name of Registrant<br>Branch<br>PAN<br>Name of Registrant(as PAN)<br>Registration Number(PAN Based)<br>Category                                                     | AAACM0829QXM001                                                                                                    |                      |
| Client Detail<br>Address (Business<br>Premises)<br>Aember information<br>Bank A/c Detail<br>usiness Transaction<br>Number |                        | Registration Number<br>Name of Registrant<br>Branch<br>PAN<br>Name of Registrant(as PAN)<br>Registration Number(PAN Based)<br>Category<br>Taxpayer Category                                | AAACM0829OXM001                                                                                                    |                      |
| Client Detail<br>Address (Business<br>Premises)<br>Aember information<br>Bank A/c Detail                                  |                        | Registration Number<br>Name of Registrant<br>Branch<br>PAN<br>Name of Registrant(as PAN)<br>Registration Number(PAN Based)<br>Category<br>Taxpayer Category<br>Constitution of Business    | AAACM0829QXM001                                                                                                    |                      |
| Client Detail<br>Address (Business<br>Premises)<br>Aember information<br>Bank A/c Detail<br>usiness Transaction<br>Number |                        | Registration Number<br>Name of Registrant<br>Branch<br>PAN<br>Name of Registrant(as PAN)<br>Registration Number(PAN Based)<br>Category<br>Category<br>Category<br>Constitution of Business | AAACM0829QXM001                                                                                                    |                      |
| Client Detail<br>Address (Business<br>Premises)<br>fember information<br>Bank A/c Detail<br>usiness Transaction<br>Number |                        | Registration Number<br>Name of Registrant<br>Branch<br>PAN<br>Name of Registrant(as PAN)<br>Registration Number(PAN Based)<br>Category<br>Taxpayer Category<br>Constitution of Business    | AAACM0829OXM001                                                                                                    | Use Import button to |

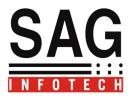

Import from ACES :

Import Details of Registration of client including details of Principal place of business and signatory details directly from ACES by inserting Username and Password of Client.

| Client Detail<br>Address (Business<br>Premises)                         | Client Detail<br>Code No<br>Registration Number<br>Name of Registrant                                          |  |
|-------------------------------------------------------------------------|----------------------------------------------------------------------------------------------------|--|
| Member information<br>Bank A/c Detail<br>Business Transaction<br>Number | Branch Please Enter Username & Password of Aces PAN Username Sagipl Password Cater UK Cancel Taxpayer Category |  |
| Ward Information<br>Back                                                | Constitution of Business<br>VAT Registration No.<br>Excise Control Code                                        |  |

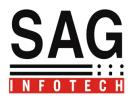

## 2.Address Details:

To insert details of Principal Place Of Business go to Address details and ADD option-Details will be auto Import if you use Import from ACES button in client details .

| Client Detail              | emises                                        |                        | Define boundaries of the premises to be<br>Registrant                                                      |
|----------------------------|-----------------------------------------------|------------------------|----------------------------------------------------------------------------------------------------|
| Туре                       | Principle Place of Busine 🔽                   | Premises/Building Name |                                                                                                    |
| ddress (Business           | Factory<br>Godown<br>WareHouse<br>Head Office | Village/Area/Locality  | West                                                                                                    |
| Premises) Road/Street/Lane | Branch<br>Principle Place of Business         | Post office            | East                                                                                                    |
| ember information          | Town                                          | State                  | South                                                                                                    |
| City/District              |                                               | Telephone No           |                                                                                                    |
| Pin<br>Bank A/c Detail     |                                               | E-Mail Address         | Details of Property holding rights of the Regis<br>with respect to the premises sought to be<br>Registered |
| Fax No.                    |                                               | Registration No.       |                                                                                                    |
| siness Transaction         | <b>~</b>                                      | ECC No                 | If owned whether mortgaged/ hypothecate                                                                    |
| Number                     |                                               | ~                      |                                                                                                    |
| Vard Information           |                                               | ~                      | <b>~</b>                                                                                                   |
|                            |                                               |                        |                                                                                                    |
|                            |                                               |                        |                                                                                                    |
| Back                       |                                               |                        |                                                                                                    |
|                            |                                               |                        |                                                                                                    |
|                            |                                               |                        |                                                                                                    |

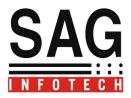

## **1.** Members Information:

Fill the Details of Authorized Signatory in Members Information who is authorized to Sign the Return.

|                                | Name                          | Designation           | ~                                             |
|--------------------------------|-------------------------------|-----------------------|-----------------------------------------------|
| Address (Business<br>Premises) | Residential Building          | Flat/Door/Block No.   | Chairman<br>Chief executive Officer<br>Kartha |
|                                | Road/Street/Lane              | Village/Area/Locality | Managing Director<br>Others                   |
| Member information             | Block/Taluk/Sub-Division/Town | Post office           | Partner<br>Proprietor<br>Trustee              |
|                                | City/District                 | State                 | ~                                             |
| Bank A/c Detail                | Pin                           | E-Mail Address        |                                               |
|                                | Telephone No (R)              | PAN                   |                                               |
| usiness Transaction<br>Number  | Telephone No (O)              | Signing Person        |                                               |
|                                | Fax No.                       |                       |                                               |
| Ward Information               | Save                          | ilete Reset           | View Updation                                 |
| Back                           | Name Designation              | n Premises\Building   | PAN                                           |
|                                |                               |                       |                                               |
|                                |                               |                       |                                               |

There are Some Additional Features In Client Master to Facilitate the User Like :

- A) Bank A/C Details
- B) Business Transaction Number
- C) Ward Information.

## Now you have to select Period:

For Change Current Settings (Selection of Period of Return) → Press F7 to select the period

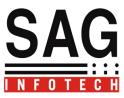

| 0 Gen-XD-Excise 06.17.01.13             |                                                                                |
|-----------------------------------------|--------------------------------------------------------------------------------|
| An A to Z solution for Excise           |                                                                                |
| Press F7 to Change Settings             |                                                                                |
| Master<br>Invoice                       | Current Settings                                                               |
| Forms       Registers       E-Filling   | Financial Year: 2012-2013 V Return Type Original V<br>Display Type : Monthly V |
| Library<br>Blank Forms<br>Tools<br>Exit | Period April 💌                                                                 |
| LAIL                                    | 4                                                                              |

## Range Master--:

We have provided all the available range in our software you can select particular Range as per your Jurisdiction.

| Range Master        |                               |               |        |                       |
|---------------------|-------------------------------|---------------|--------|-----------------------|
| Enter Range Name    | II OF HALDIA-I                | OF HALDIA     | Phone  | 03224252361,          |
| Range Code          | 700202                        |               |        |                       |
| Address             | IOC REFINERY<br>HALDIA OIL RE |               | Fax    | ,                     |
|                     |                               |               | E-Mail | rng. 700202@gmail.com |
| District            |                               |               |        |                       |
| Division            | HALDIA-I                      | <b>~</b>      | Pin    | 0                     |
| Commissionerate     | HALDIA                        |               | _      |                       |
| Range Name          |                               | Division Name |        | Commisionrate Name    |
| I OF ANDA & NICO    | OF HALDIA                     | ANDAMAN & NIC | OBAR   | HALDIA                |
| II OF ANDA & NICO   | OF HALDIA                     | ANDAMAN & NIC | OBAR   | HALDIA                |
| I OF HALDIA-I OF H  | IALDIA                        | HALDIA-I      |        | HALDIA                |
| II OF HALDIA-I OF H | HALDIA                        | HALDIA-I      |        | HALDIA                |
| III HALDIA-I        |                               | HALDIA-I      |        | HALDIA                |
| IV OF HALDIA-I OF   | HAI DIA                       | HALDIA-I      |        | HALDIA                |

## Commodity Master $\rightarrow$

You can add commodities by clicking on add commodities option to Insert Detail of Commodities and to Determine Rate of Duty.

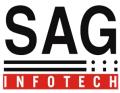

| Gen-XD-Ex    | cise 06.17.01.13                                                                                                    |                            |                       |                |                |                                     |                       | - 6           |
|--------------|----------------------------------------------------------------------------------------------------|----------------------------|-----------------------|----------------|----------------|-------------------------------------|-----------------------|---------------|
| ommodity Mas | ster                                                                                                    |                            |                       |                |                |                                     |                       |               |
| Sr.No        | Type of Goods*                                                                                                    | Tariff(CETSH) <sup>:</sup> | Description of Goods* |                | Schedule*      | Unit of<br>Measurement <sup>,</sup> | Rate Of<br>Duty(Adv)* | Rate<br>Duty( |
|              | Input Goods<br>Capital Goods<br>Principle Input<br>Waste Di Scrap<br>Finished Goods<br>Intermediate Goods<br>Traded Goods<br>Warehoused Goods ▼ |                            |                       |                |                |                                     |                       |               |
| (]           |                                                                                                    |                            |                       |                |                |                                     |                       | >             |
| eady Imp     | ort from Last Period                                                                                                    | Commodity                  |                       | Red indicate I | nvalid Data. 🛐 | Print                               | Save                  | Close         |
|              |                                                                                                    |                            |                       |                |                |                                     |                       |               |
|              |                                                                                                    |                            |                       |                | _              |                                     |                       |               |
|              |                                                                                                    |                            |                       |                |                | Blank Exce                          | el Templa             | te to         |
|              |                                                                                                    |                            |                       |                |                | Insert Det                          |                       |               |
|              |                                                                                                    |                            |                       |                |                | Commodi                             | ties in Bul           | k             |

Direct Search for Commodities  $\rightarrow$ 

Click on Commodity Master  $\rightarrow$  Search for Commodity Master  $\rightarrow$  fill the Description of commodities in which you deal.

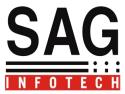

| X | Ge    | en-XD-Excise (  | 06.17.01.13        |          |                            |                     |            |                  |                |                                     |                       | Jax           |
|---|-------|-----------------|--------------------|----------|----------------------------|---------------------|------------|------------------|----------------|-------------------------------------|-----------------------|---------------|
| Γ |       |                 |                    |          |                            |                     |            |                  |                |                                     |                       |               |
|   | - Com | modity Master   |                    |          |                            |                     |            |                  |                |                                     |                       |               |
|   | S     | r.No            | Type of Goods*     |          | Tariff(CETSH) <sup>;</sup> | Description of Good | <b>;</b> * |                  | Schedule*      | Unit of<br>Measurement <sup>,</sup> | Rate Of<br>Duty(Adv)* | Rate<br>Duty( |
|   |       |                 |                    | *        |                            |                     |            |                  | *              | ~                                   | 0                     |               |
|   |       |                 |                    |          |                            |                     |            |                  |                |                                     |                       |               |
|   |       |                 |                    |          |                            |                     |            |                  |                |                                     |                       |               |
|   |       |                 |                    |          |                            |                     |            |                  |                |                                     |                       |               |
|   |       |                 |                    |          |                            |                     |            |                  |                |                                     |                       |               |
|   |       |                 |                    |          |                            |                     |            |                  |                |                                     |                       |               |
|   |       |                 |                    |          |                            |                     |            |                  |                |                                     |                       |               |
|   |       |                 |                    |          |                            |                     |            |                  |                |                                     |                       |               |
|   |       |                 |                    |          |                            |                     |            |                  |                |                                     |                       |               |
|   |       |                 |                    |          |                            |                     |            |                  |                |                                     |                       |               |
|   |       |                 |                    |          |                            |                     |            |                  |                |                                     |                       |               |
|   |       |                 |                    |          |                            |                     |            |                  |                |                                     |                       |               |
|   |       |                 |                    |          |                            |                     |            |                  |                |                                     |                       |               |
|   |       |                 |                    |          |                            |                     |            |                  |                |                                     |                       |               |
|   |       |                 |                    |          |                            |                     |            |                  |                |                                     |                       |               |
|   |       |                 |                    |          |                            |                     |            |                  |                |                                     |                       |               |
|   | <     |                 |                    |          |                            |                     |            |                  |                |                                     |                       | >             |
|   | Rea   | du Elmport-free | n Last Period Sear | oh for f | Commodity                  |                     | 28 -       | Ded indiaste la  | nvalid Data. 🚺 | Print                               | Save Cl               | ose           |
|   | ned   |                 | n Last Period      | en for L | commoally                  |                     |            | ried indicate li | nvalid Data.   |                                     |                       | Dze           |
| 1 |       |                 |                    |          |                            |                     |            |                  |                |                                     |                       |               |

Insert Description Of Commodities and Click on Search Option:

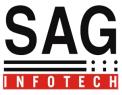

|                                   |                              |               |             |                   |           |                         |                            | JJX              |
|-----------------------------------|------------------------------|---------------|-------------|-------------------|-----------|-------------------------|----------------------------|------------------|
| SEARCH INPU                       |                              | leading       | SEARCH CETS |                   | Heading   | Des                     | cription Cloth             |                  |
| The Description<br>No Record Foun | nust not be more than 2<br>d | 55 characters | Search      |                   |           |                         |                            |                  |
| Select                            | сетян                        | Description   |             | Type of<br>Goods* | Schedule* | Unit of<br>Measurement' | Rate Of<br>Duty(Adv)*<br>O | Rate C<br>Duty(! |
|                                   |                              |               |             | ~                 | ~         | ~                       | U                          |                  |
|                                   |                              |               |             |                   |           |                         |                            |                  |
|                                   |                              |               |             |                   |           |                         |                            |                  |
| <                                 |                              |               |             |                   |           |                         |                            | >                |
|                                   |                              |               |             |                   |           |                         | iport Clo                  |                  |
|                                   |                              |               |             |                   |           |                         | Indicate Mandator          | ry Field.        |

Software will Search Commodities including CETSH No. select the particular Commodity from the list appears as per your Requirement and click on Import Button.

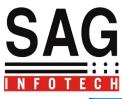

|                                  |                                          | SEARCH CETS                                                                                                    | Н                                    |                                       |                                     |                             |
|----------------------------------|------------------------------------------|----------------------------------------------------------------------------------------------------|--------------------------------------|---------------------------------------|-------------------------------------|-----------------------------|
| ARCH INPU                        | JTS                                      |                                                                                                    |                                      |                                       |                                     |                             |
| apter                            |                                          | Heading                                                                                                    | Sub                                  | Heading                               | Des                                 | cription Cloth              |
|                                  |                                          |                                                                                                    |                                      | -                                     |                                     |                             |
| •                                | must not be more tha<br>223 Record Found | an 255 characters                                                                                                    | ]                                    |                                       |                                     |                             |
| Select                           | сетян                                    | Description                                                                                                    | Type of<br>Goods*                    | Schedule*                             | Unit of<br>Measurement <sup>,</sup> | Rate Of Ra<br>Duty(Adv)* Du |
|                                  | 39262049                                 | OTHER ARTICLES OF PLASTICS AND ARTICLES OF OTHER MAT                                                                        | ×                                    | <b>~</b>                              | <b>~</b>                            | 0                           |
|                                  | 39262091                                 | OTHER ARTICLES OF PLASTICS AND ARTICLES OF OTHER MAT                                                                        | ~                                    | ~                                     | *                                   | 0                           |
|                                  | 39262099                                 | OTHER ARTICLES OF PLASTICS AND ARTICLES OF OTHER MAT                                                                        | ~                                    | ~                                     | ~                                   | 0                           |
|                                  | 48184090                                 | TOILET PAPER AND SIMILAR PAPER, CELLULOSE WADDING OR                                                                        | ~                                    | ~                                     | ~                                   | 0                           |
|                                  | 48185000                                 | TOILET PAPER AND SIMILAR PAPER, CELLULOSE WADDING OR                                                                        | ~                                    | *                                     | *                                   | 0                           |
|                                  | 48189000                                 | TOILET PAPER AND SIMILAR PAPER, CELLULOSE WADDING OR                                                                        | ~                                    | ~                                     | ~                                   | 0                           |
| <b>V</b>                         | 43031020                                 | ARTICLES OF APPAREL, CLOTHING ACCESSORIES AND OTHER                                                                         | Finished Goo 💌                       | Schedule1 🛛 😽                         | Cubic centim 💌                      | 12                          |
|                                  | 43031090                                 | ARTICLES OF APPAREL, CLOTHING ACCESSORIES AND OTHER                                                                         | ~                                    | *                                     | *                                   | 0                           |
|                                  | 43039010                                 | ARTICLES OF APPAREL, CLOTHING ACCESSORIES AND OTHER                                                                         | ~                                    | *                                     | *                                   | 0                           |
|                                  | 48181000                                 | TOILET PAPER AND SHALLAR PAPER, CELLULOSE WADDING OR                                                                        | ~                                    | *                                     | *                                   | 0                           |
|                                  | 52082260                                 | WOVEN FABRICS OF COTTON, CONTAINING 85% OR MORE BY                                                                          | ~                                    | ~                                     | ~                                   | 0                           |
|                                  | 48239018                                 | OTHER PAPER, PAPERBOARD, CELLULOSE WADDING AND WE                                                                           | ~                                    | ~                                     | ~                                   | 0                           |
|                                  | 48239019                                 | OTHER PAPER, PAPERBOARD, CELLULOSE WADDING AND WE                                                                           | ~                                    | ~                                     | ~                                   | 0                           |
| 1                                |                                          |                                                                                                    |                                      |                                       |                                     |                             |
| RTICLES OF A<br>NIMALS COVE<br>) | PPAREL, CLOTHIN<br>RED UNDER CONV        | G ACCESSORIES AND OTHER ARTICLES OF FURSKIN - ARTICLES OF AP<br>RENTION ON INTERNATIONAL TRADE OF ENDANGERED SPECIES (CITE) | PAREL AND CLOTH<br>6), OTHER THAN TH | NG ACCESSORIES:<br>OSE OF TARIFF ITEI | M 4303 10                           | port Close<br>aracters      |
|                                  |                                          |                                                                                                    |                                      |                                       |                                     | Indicate Mandatory Fie      |

#### Sender and Receiver Master→

This master is useful to Insert the Details of Parties with whom your Transactions are going on .It will be much easier to Import the details of Parties in Invoices Issued and in any form wherever you need to insert the details of client.

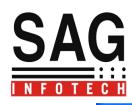

| Gen-XD-Excise 06.1 | 7.01.13 - [Send | er/Receiver] |             |                   |         |                                                      |                                                                                                    |        |
|--------------------|-----------------|--------------|-------------|-------------------|---------|------------------------------------------------------|----------------------------------------------------------------------------------------------------|--------|
| ender/Recipient    |                 |              |             |                   |         |                                                      |                                                                                                    |        |
| Commissioner       |                 | CST No:      | VAT Reg No. | Service Tax<br>No | Address |                                                      | Туре                                                                                                    | Delete |
|                    |                 |              |             |                   |         |                                                      | Sender<br>Recipient<br>Consignee/Clien<br>Supplier<br>Manufacturer/Im<br>Dealer<br>Buyer<br>Manufacturer |        |
|                    |                 |              |             |                   | _ 6     |                                                      |                                                                                                    | ]:     |
| Ready              |                 |              |             |                   |         | Red indicate Invalid Da                              | ta. Save                                                                                                 | Close  |
|                    |                 |              |             |                   |         | Blank Excel Im<br>is also availab<br>list of Clients |                                                                                                    |        |

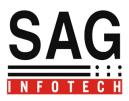

Invoice Master for Manufacturer Invoice→

| Activate (2014) |
|-----------------|
|                 |
| SAG             |
|                 |

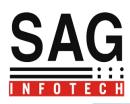

| Sr.No | Purchase No | Purchase Date | Party                | Amount   | Delete     |
|-------|-------------|---------------|----------------------|----------|------------|
|       | 1           | 10/07/2013    | SAI ENTERPRISES      | 12187.23 | Delete     |
| 2     | 2           | 17/07/2013    | MURUGAPPA MORGAN THE | 206790.5 | Delete     |
|       | 3           | 28/08/2013    | MURUGAPPA MORGAN THE | 197765.5 | Delete     |
|       | 4           | 28/08/2013    | MURUGAPPA MORGAN THE | 144652   | Delete     |
|       | 5           | 12/09/2013    | MURUGAPPA MORGAN THE | 19529.3  | Delete     |
|       | 6           | 27/09/2013    | MURUGAPPA MORGAN THE | 4664     | Delete     |
|       | 7           | 06/01/2014    | MURUGAPPA MORGAN THE | 5618     | Delete     |
|       |             |               |                      |          |            |
|       |             |               |                      |          |            |
|       |             |               |                      |          |            |
| łeady |             |               | bbA J                | Edit     | Print Back |

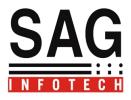

|                  |                        | Supplier Invoice   | e Details      |                      |            | <u>Manufactu</u>             | er/Importer Invo | nce Details |       |
|------------------|------------------------|--------------------|----------------|----------------------|------------|------------------------------|------------------|-------------|-------|
| Purchase No      | 8                      | Supplier Name      |                | Select               | *          | Manufactur                   | er/Importer Name | Select      | *     |
| Purchase Date    | 15/01/2014             | Supplier Invoice I | No.            |                      |            | Invoice No.                  |                  |             |       |
|                  | Select                 | Supplier Invoice [ | Date.          | 15/01/201            | 4          | Invoice Dat                  | e.               | 15/01/2014  |       |
| Party Name       |                        | Supplier RG23D I   | Entry No       |                      |            | PLA/RG23                     | ) Entry No       |             |       |
| Type of Purchase | Select                 | Assessable value   | •              |                      |            | Assessable                   | value            | 50000       |       |
| RG23D Entry No   | 11                     | Branch Transfer    | Against Forr   | m F Cu               | t Order No | c                            | ust. Date 15/0   | 1/2014 💌    |       |
| Sr.No De         | scription of Goods     | Tarrif No.         | Ident<br>Marks | ification<br>s/Remai | Quantity   | Quantit <del>y</del><br>Code | Unit Rate        | Amount      | Detai |
|                  | RA BOARD               | ✓ 69039030         |                |                      | 5000       | Number                       | ✓ 10             | 50000       | D     |
|                  |                        | *                  |                |                      |            |                              | ~                |             |       |
| <                |                        |                    |                |                      |            |                              |                  |             |       |
|                  |                        |                    |                |                      |            |                              | *                |             |       |
|                  |                        |                    |                |                      |            | Incor                        | t No. of C       | upptity     |       |
|                  | ♥                      |                    |                |                      |            |                              |                  | uantity you |       |
|                  |                        | of goods           |                |                      |            | have                         | purchase         | d .Software | will  |
| Inse             | rt Description         |                    |                |                      |            | not a                        | llow you         | to issue    |       |
|                  | ert Description chased | -                  |                |                      |            |                              |                  |             |       |
|                  | -                      |                    |                |                      |            |                              |                  |             |       |

## Manufacturer's Sales Invoice :

Click on Add option for Inserting a Invoice-:

|                                  | r Invoice               |              |                         |               |               |              |                      |                      | - F            |
|----------------------------------|-------------------------|--------------|-------------------------|---------------|---------------|--------------|----------------------|----------------------|----------------|
| Invoice Details —                | 1                       |              |                         | 12            |               |              |                      |                      | 1-             |
| Invoice No.                      |                         | Trans. Nam   |                         | h No. 12      |               | )rder No. 56 |                      | rms of Payment       |                |
| Consignee                        | SOLAR DIAMOND TO        | ✓ Order Date | 25/07/2013              | Despatch      | Document No 2 | 3 Is         | sue Date             | Issue Time           | 12:27 PM       |
| Buyer other<br>than<br>Consignee | SOLAR DIAMOND TO        | Terms of D   | elivery : the time of r | Documen       | t Through     | Rem          | oval Date            | Removal T            | ime 12:27 PM 【 |
| Against Form                     | NONE                    |              | *                       |               |               |              |                      |                      |                |
| SrNo.                            | Description<br>of Goods | Tarrif No    | Quantity<br>Code        | Quantity      | Unit Rate     | Total        | Excise<br>Duty(Adv)% | Excise<br>Duty(Spe)% | Excise Duty    |
|                                  |                         | 01011010     |                         | 5000          | 50            | 250000       | 12                   | 0                    | 30000          |
|                                  | ~                       |              | ~                       | 1             |               |              | 1                    | 1                    | 1              |
| <                                |                         |              |                         |               |               |              |                      |                      |                |
|                                  | ance=                   |              |                         |               |               |              |                      |                      | >              |
| Available bal                    | ance=                   |              |                         |               |               |              |                      |                      |                |
|                                  | ance-                   |              | Da                      | te 25/07/2013 | Place idip    | ur           | Save                 | Print                | Close          |

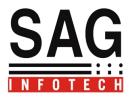

Printing of Invoice--.

In our software there is a facility to print the Invoice in multiple copies.

| Viev           | v Report |          |        |                   |             |                        |             |                             |      |                          |           |          |                |    |     |
|----------------|----------|----------|--------|-------------------|-------------|------------------------|-------------|-----------------------------|------|--------------------------|-----------|----------|----------------|----|-----|
| File           | Edit     | View     | Insert | Format            | Table       | Exit                   |             |                             |      |                          |           |          |                |    |     |
|                | 📔 🔒      | <i>*</i> | አ 🗈 🖻  | L 🕜 🛛             | a 🕣 🛛       |                        |             |                             |      |                          |           |          |                |    |     |
|                | _        |          |        | -                 |             |                        | -           | ▼ B Z I                     | υT   |                          |           | -        | 1              |    |     |
|                | _        |          | d      |                   | 0           |                        |             |                             |      |                          |           |          | I <sup>8</sup> | .9 | ,10 |
|                | 1        |          | Press  |                   | F           |                        |             | Prester                     | . 1  |                          |           |          | 1              |    |     |
|                |          |          |        | TIN NO            | 0           |                        |             | ТΔ                          | X IN | VOICE                    | 05        | IGINAL F | FOR BUYER      |    |     |
| =              |          |          |        |                   | 0.          |                        |             |                             |      | NGINEERING               |           |          | 011 00 1211    |    |     |
|                |          |          |        | <b>F</b> undation |             |                        |             | D                           |      |                          | Distates  |          |                |    |     |
| 1              |          |          |        |                   | ice No.     | IPN1547HEM0            | Dated       | Range.                      |      | Destination              | Division. | Mode Te  | rms of payment |    |     |
|                |          |          |        | 12                |             |                        | 16/08/2     |                             |      | 12                       |           |          |                |    |     |
| स              |          |          |        | Buye              | er's Orde   | r No                   | Order D     | ate                         |      | Truck No.<br>121         |           | Terms of | f Delivery     |    |     |
| ÷              |          |          |        | Desp              | atch Do     | cument No.             | Name of 255 | Transport                   |      | Document Thro            | ugh       |          |                |    |     |
| -              |          |          |        | Buye              | er(if oth e | r than consig          |             |                             |      | Consignee                |           |          |                |    |     |
|                |          |          |        |                   |             | ond Tools (            |             |                             |      | Solar Diamon             |           |          |                |    |     |
|                |          |          |        | PLO               |             | ription of Go          |             | BRARANATH<br>Tariff No.     |      | PLOT MIDC, A<br>Quantity | Rate      | Unit     | Total          |    |     |
|                |          |          |        | cloth             | materia     |                        | 003         | 01011010                    |      | 5000                     |           | 0 4      | 250000.00      |    |     |
| ÷              |          |          |        |                   |             |                        |             |                             |      |                          |           |          |                |    |     |
| 1              |          |          |        |                   |             |                        |             |                             |      |                          |           |          |                |    |     |
| Ŀ              |          |          |        |                   |             |                        |             |                             |      |                          |           |          |                |    |     |
| 4              |          |          |        |                   |             |                        |             |                             |      |                          |           |          |                |    |     |
|                |          |          |        |                   |             |                        |             |                             |      |                          |           |          |                |    |     |
| 1              |          |          |        |                   |             |                        |             |                             |      |                          |           |          |                |    |     |
|                |          |          |        |                   |             |                        |             |                             |      |                          |           |          |                |    |     |
| <del>ہ</del> . |          |          |        |                   |             |                        |             |                             |      |                          |           |          |                |    |     |
| :              |          |          |        |                   |             |                        |             |                             |      |                          |           |          |                |    |     |
| -              |          |          |        |                   |             |                        |             |                             |      |                          |           |          |                |    |     |
|                |          |          |        |                   |             | Round Off<br>DRM CT1 & | ЕОРМ Н      |                             |      |                          |           |          | 0              |    |     |
| 5              |          |          |        |                   | anor ru     |                        | Total       |                             |      | 5000                     |           | -        | 250000         |    |     |
|                |          |          |        |                   |             | rgeable(in wo          |             |                             |      |                          |           |          |                |    |     |
| :              |          |          |        |                   |             |                        |             | ero Rupee Or<br>+ ED Cess + |      | (229)                    |           |          |                |    |     |
| ١٠l            |          |          |        |                   | - Dupo      |                        |             | · · LD 0635 T               |      | ,                        |           |          |                |    |     |

Availability of forms for Return Filling $\rightarrow$ 

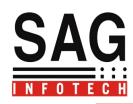

| 🖉 Gen-XD-Excise 06.17.01.13                                                                                                    |           |
|----------------------------------------------------------------------------------------------------|-----------|
| An A to Z solution for Excluse                                                                                                    |           |
| Press F7 to Change Surender of RC Declaration Form                                                                                                    |           |
| Apply for New Code         Master         Form B-2         Invoice         Return ER-1         Forms         Return ER-2         Forms         Return ER-3       |           |
| Library       Return ER-4         Library       Return ER-5         Blank Forms       Return ER-6         Tools       Return ER-7         Exit       Return ER-8 |           |
| Client Name [Neeta PYT Ltd. (888)]. Einancial Year : 2013-2014. Period : Quater-1. Return Type : Original                                                        | <b>AG</b> |

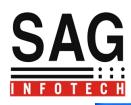

| Y Closing Assessable Type<br>Balance* Yalue* Clear |
|----------------------------------------------------|
|                                                    |
|                                                    |
|                                                    |
|                                                    |
|                                                    |
|                                                    |
| >                                                  |
| Import                                             |
| Description of goods sent*                         |
|                                                    |
|                                                    |
|                                                    |
|                                                    |
|                                                    |
|                                                    |
| Previous Print Close                               |
|                                                    |
|                                                    |
|                                                    |
|                                                    |
| Import Facility to Impor                           |
| data from Registers to E<br>and ER-3 .This message |
| appear select as per you                           |
|                                                    |
|                                                    |

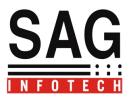

Printing facility of all forms are also available.

| View | v Report |                                                  |                                          |                                  |                              |                      |               |                |                           |    |               |
|------|----------|--------------------------------------------------|------------------------------------------|----------------------------------|------------------------------|----------------------|---------------|----------------|---------------------------|----|---------------|
| File |          |                                                  | Exit                                     |                                  |                              |                      |               |                |                           |    |               |
|      |          | X 🗈 🛍 🖉 🖼 式                                      |                                          | - D                              | 7 <u>V</u>   E T             |                      |               | - 1            |                           |    |               |
| 1    |          | . l <sup>1</sup> l <sup>2</sup>                  | 13 .                                     |                                  |                              |                      |               |                |                           | 19 | . 10          |
| 1    |          |                                                  |                                          |                                  |                              |                      |               |                |                           |    | 1 1 1 1 1 1 1 |
| :    |          |                                                  |                                          |                                  | ANNEXURE-                    | 12                   |               |                |                           |    |               |
| -    |          | Monthly retu                                     | rn for production                        | and removal o                    | of goods and o<br>Form F.R.1 | ther releva          | nt particula  | rs and CE      | NVAT Credit               |    |               |
| :    |          |                                                  |                                          |                                  |                              |                      |               |                |                           |    |               |
| :    |          |                                                  | (See Rule 12 of the                      |                                  | · ·                          | .,                   |               |                | 14)<br>12 Duplicate 🗖     |    |               |
| -    |          |                                                  | cisable goods and<br>er Unit opted for ( |                                  |                              | or the Month         | n April       |                |                           |    |               |
| :    |          |                                                  |                                          |                                  |                              |                      |               |                |                           |    |               |
|      |          | 1. Registration<br>2. Name of th                 | n number ABC<br>e Assessee Neet          | DE1234 AXM00<br>ta PVT Ltd       | 1                            |                      |               |                |                           |    |               |
| :    |          |                                                  | ne manufacture, c                        |                                  |                              |                      |               |                |                           |    |               |
| :    |          | CETSH NO.                                        | Description Uni                          | it of Oper                       | ning Quant                   |                      |               | losing         | Assessable                |    |               |
| :    |          | (1)                                              | ofgoods qua<br>(2)                       | antity Balar<br>(3) I            |                              | actured cle          | ared B<br>(5) | alance<br>(5A) | Value(Rs.)<br>(6)         |    |               |
|      |          |                                                  |                                          |                                  |                              |                      |               |                |                           |    |               |
| :    |          | Duty                                             | Notification<br>availed                  | Serial number<br>in Notification | Rate of duty<br>(adv)        | Rate of (<br>(specif |               | payable        | Provisional<br>assessment |    |               |
| :    |          |                                                  |                                          |                                  |                              |                      |               |                | number (if<br>any)        |    |               |
| :    |          | (7)                                              | (8)                                      | (9)                              | (10)                         | (11)                 |               | (12)           | (13)                      |    |               |
|      |          |                                                  |                                          |                                  |                              |                      |               |                |                           |    |               |
|      |          | <ol> <li>Clearance<br/>sub-rule(1) of</li> </ol> | details of inter unit<br>rule 12BB*      | t transfer of inter              | mediate goods                | without pay          | ment of duty  | under          |                           |    |               |
| :    |          | Registration<br>number of the                    | Name and<br>address of th                | CETSH N                          | O. Descr<br>goods            | iption of<br>sent    | Unit of Qua   | antity Qu      | uantity cleared           |    |               |
|      |          | recipient unit                                   | recipient                                |                                  | 90003                        | 0011                 |               |                |                           |    |               |
| -    |          | (1)                                              | premises<br>(2)                          | (3)                              |                              | (4)                  | (5)           |                | (6)                       |    |               |
|      |          | 5. Receint det                                   | ails of intermediat                      | e goods receive                  | d from other pr              | emises unde          | er sub-rule(1 | )of rule       |                           |    |               |
| :    |          | 12BB*                                            |                                          | Ŭ.                               | •                            |                      |               | ·              |                           |    |               |
|      |          | premises                                         | Name and                                 | CETSH N                          | U. Descr                     | iption of            | Unit of Qua   | antity juu     | uantity received          |    |               |

Details of Receipt of consumption Of principal inputs and finished excisable goods.-->

ER-6

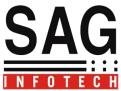

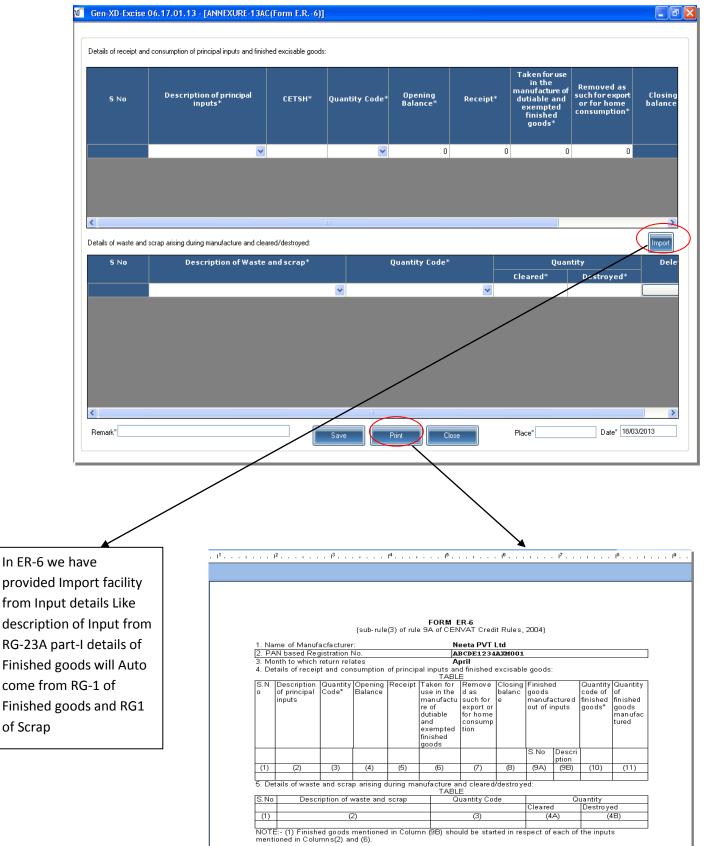

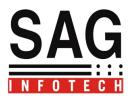

Registers → All statutory Registers are available for details of finished goods, CENVAT Credit Including Service tax register and PLA.

| V Gen-XD-Excise 06.17.01.13                                                                              |          |
|----------------------------------------------------------------------------------------------------|----------|
| An A to Z solution for Excise                                                                            |          |
| Press F7 to Change Settings                                                                              |          |
| Master<br>Invoice<br>Forms<br>Registers                                                                  |          |
| E-Filing<br>Library<br>Blank Forms<br>Form RG 23A Part-1                                                 |          |
| Exit Form RG 23D<br>PLAIPersonal Ledger<br>Service Tax Register                                          | SAG      |
| Client Name INeeta PVI I td. (888)]. Financial Year : 2013-2014. Period : April. Return. Type : Original | INFOTECH |

RG-23 A Part-1 (Details of Input used for manufacturing of Finished goods)

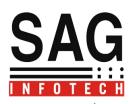

| SI.No. | Date | Description of<br>input received | Quantit <del>y</del><br>received | G.P.I./AR1/O<br>documents Bi | ulars of<br>thers approved<br>II of Entry No. &<br>ate | Name &<br>address of the<br>manufacturer<br>Importer stock<br>yard from<br>whom the In | Range and<br>division<br>Customs House<br>from Where<br>Juridiction | Issued for us | e in or in<br>final p |
|--------|------|----------------------------------|----------------------------------|------------------------------|--------------------------------------------------------|----------------------------------------------------------------------------------------|---------------------------------------------------------------------|---------------|-----------------------|
|        |      |                                  |                                  | Bill of En. No               | Bill of En. Date                                       |                                                                                        |                                                                     | Chit No.      | Chit                  |
| 1      | 2    | 3                                | 4                                | 5A                           | 5B                                                     | 6                                                                                      | 7                                                                   | 8A            |                       |
|        |      | ~                                | 0.00                             |                              |                                                        | ~                                                                                      |                                                                     |               |                       |
|        |      |                                  |                                  |                              |                                                        |                                                                                        |                                                                     |               |                       |
|        |      |                                  |                                  |                              |                                                        |                                                                                        |                                                                     |               |                       |
| ady.   |      |                                  |                                  |                              |                                                        |                                                                                        |                                                                     |               |                       |

Stock Accounts of 'Inputs' for use in or in relation to the manufacturer of Final Produ

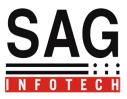

# RG-1→ Register for finished goods(Details will come automatically from RG-23A part I of Input Utilized for manufacturing of Finished goods)

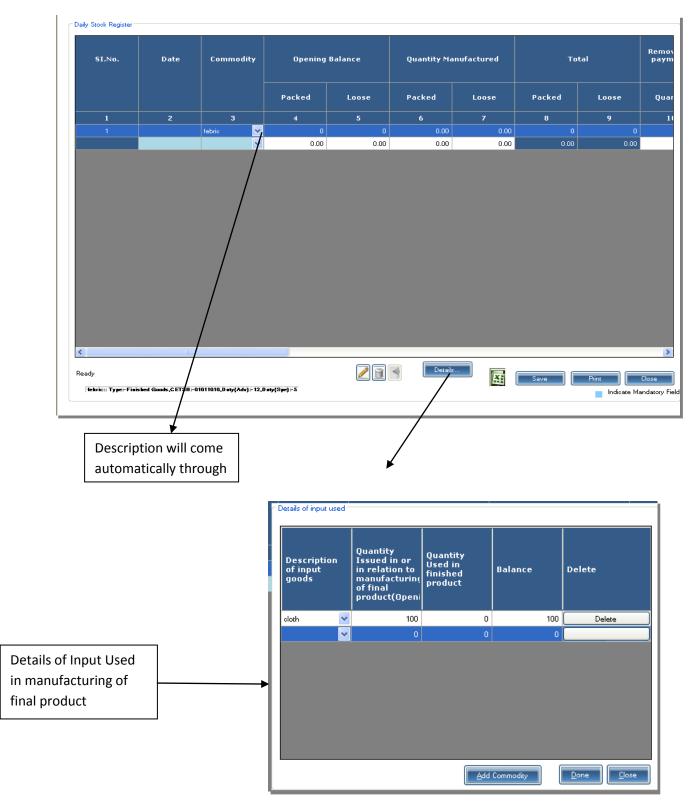

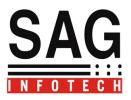

RG-23A Part II→Details of CENVAT Credit on INPUT Goods which can be Utilized for payment of duty

|                     |                                                                | Opening Bala            | nce in Cred <mark>it</mark> |                |                                |                                                                    | Fresh Credit /          | Allowed(4 to 6)                                           |                          |
|---------------------|----------------------------------------------------------------|-------------------------|-----------------------------|----------------|--------------------------------|--------------------------------------------------------------------|-------------------------|-----------------------------------------------------------|--------------------------|
| asic Excise<br>Duty | Additional duty<br>of customs<br>Equivalent to<br>Basic excise | Other duty<br>(Specify) | Other duty<br>(Specify)     | Education Cess | Sec & Higher<br>Education Cess | A.R.1/Invoice<br>other approved<br>document Bill<br>of Entry No. a | EC Code of<br>Suppliers | Range/Division<br>/custom House<br>from where<br>received | Folio and e<br>No. in Pa |
| 3                   | 3(1)                                                           | 3(a1)                   | 3(a2)                       | 3(b)           | 3(c)                           | 4(a)                                                               | 4(b)                    | 5                                                         | 6                        |
| 0.00                | 0.00                                                           | ~                       | 0.00                        | 0.00           | 0.00                           |                                                                    | ~                       |                                                           |                          |
|                     |                                                                |                         |                             |                |                                |                                                                    |                         |                                                           |                          |
|                     |                                                                |                         |                             |                |                                |                                                                    |                         |                                                           |                          |

RG-23C Part II→Details of CENVAT Credit on Finished Goods which can be Utilized for payment of duty

| 2 | Duty in Credit<br>3 | Education Cess<br>3(a)<br>0.00 | Sec & Higher<br>Education Cess<br>3(b)<br>0.00 | Invoice Bill of<br>Entry No.&<br>Date<br>4 | EC Code of<br>Suppliers<br>4(a) | Range/Division<br>/custom House<br>from where<br>received<br>5 | Folio and entry<br>No. in Part 1<br>6 | Basic<br>Du<br>7( |
|---|---------------------|--------------------------------|------------------------------------------------|--------------------------------------------|---------------------------------|----------------------------------------------------------------|---------------------------------------|-------------------|
| 2 |                     |                                |                                                | 4                                          |                                 | 5                                                              | 6                                     | 7(                |
|   | 0.00                | 0.00                           | 0.00                                           |                                            | ~                               |                                                                |                                       |                   |
|   |                     |                                |                                                |                                            |                                 |                                                                |                                       |                   |
|   |                     |                                |                                                |                                            |                                 |                                                                |                                       |                   |
|   |                     |                                |                                                |                                            |                                 |                                                                |                                       |                   |

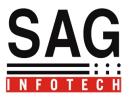

RG-23C Part II→Details of CENVAT Credit on Finished Goods which can be Utilized for payment of duty

| SI.No. | Date | 0              | pening Balance | of                             | Docum                                 | entParticulars          | of fresh credita                                          | llowed                                       |             |
|--------|------|----------------|----------------|--------------------------------|---------------------------------------|-------------------------|-----------------------------------------------------------|----------------------------------------------|-------------|
|        |      | Duty in Credit | Education Cess | Sec & Higher<br>Education Cess | Invoice Bill of<br>Entry No.&<br>Date | EC Code of<br>Suppliers | Range/Division<br>/custom House<br>from where<br>received | Folio and en <del>try</del><br>No. in Part 1 | Basic<br>Di |
| 1      | 2    | 3              | 3(a)           | 3(b)                           | 4                                     | 4(a)                    | 5                                                         | 6                                            | 7(          |
|        |      | 0.00           | 0.00           | 0.00                           |                                       | ~                       |                                                           |                                              |             |
|        |      |                |                |                                |                                       |                         |                                                           |                                              |             |
|        |      |                |                |                                |                                       |                         |                                                           |                                              |             |

RG $\rightarrow$ 23C Part I $\rightarrow$ Stock Account of Capital Goods to be used for or in relation to the Manufacture of Final Products:

| SI.No. | Date of receipt<br>in the factory<br>premises | Description of<br>capital goods<br>received | Idetification<br>Marks &<br>Nos.and Brand<br>Name | Quantity<br>received | Particulars of (<br>(no.& | GPI/Bill of en <del>try</del><br>date) | Name &<br>address of the<br>manufacturer/<br>exporter from<br>whom the<br>Capital Goods | jurisdiction the<br>capital goods | Verific<br>Soner |
|--------|-----------------------------------------------|---------------------------------------------|---------------------------------------------------|----------------------|---------------------------|----------------------------------------|-----------------------------------------------------------------------------------------|-----------------------------------|------------------|
|        |                                               |                                             |                                                   |                      | Entry No.                 | Date                                   |                                                                                         |                                   |                  |
| 1      | 2                                             | 3                                           | 4                                                 | 5                    | 6(a)                      | 6(b)                                   | 7                                                                                       | 8                                 |                  |
|        |                                               | ~                                           |                                                   | 0.00                 |                           |                                        | ~                                                                                       |                                   |                  |
|        |                                               |                                             |                                                   |                      |                           |                                        |                                                                                         |                                   |                  |

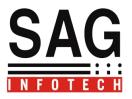

PLA→Personal Ledger Account

Description of Account Current (Cash Deposited) In Government's account through GAR-7 Challan for payment of duty, arrear, Interest and penalties and for other dues.

| Gen-XD-Excise 0                      | 6.17.01.13 - [P                               | PLA (Personal Ledg                                     | er Account)]                                 |                  |                                |                                                          |                 |                 | - 6                      |
|--------------------------------------|-----------------------------------------------|--------------------------------------------------------|----------------------------------------------|------------------|--------------------------------|----------------------------------------------------------|-----------------|-----------------|--------------------------|
| Personal Ledger Acco                 | unt                                           |                                                        |                                              |                  |                                |                                                          |                 |                 |                          |
|                                      |                                               | Reason for                                             |                                              |                  |                                |                                                          |                 |                 |                          |
| SI.No.                               | Date                                          | challan                                                |                                              | Opening Balance  | e                              | Particulars                                              | s of Credit/Deb | itDocument      |                          |
|                                      |                                               |                                                        | Basic Excise<br>Duty                         | Education Cess   | Sec & Higher<br>Education Cess | Description<br>documents<br>with name of<br>treasury whe | No.             | Date            | Basic E<br>Du            |
| 1                                    | 2                                             | 3                                                      | 4                                            | <b>5</b><br>0.00 | <b>6</b><br>0.00               | 7                                                        | 8               | 9               | 1(                       |
| <.                                   |                                               | Perment of Detv<br>Arears<br>Interest<br>Miscellaneous |                                              |                  |                                |                                                          |                 |                 | 2                        |
| Ready                                |                                               |                                                        |                                              |                  |                                |                                                          | Save            | Ptint Indicate  | Close<br>Mandatory Field |
|                                      | 6.17.01.13 - [A                               | \nnexure-12(ER1)(                                      | (Monthly return                              | n for Production | and removal of g               | goods and other r                                        | elevant particı | ilars and CENVA | т 🕳 🗗                    |
| ANNEXURE12                           |                                               |                                                        |                                              |                  |                                |                                                          | $\backslash$    |                 |                          |
| Abstract of                          | ACCOUNT-CURF                                  | RENT (Cash paymen                                      | t)                                           |                  |                                |                                                          |                 |                 |                          |
| Opening                              | Balance                                       |                                                        |                                              |                  |                                | In Ef                                                    | R-1 Abstra      | act of Acco     | ount                     |
|                                      |                                               | ayments made in the mo                                 |                                              | 00               |                                | Curr                                                     | ent →De         | tails will C    | ome                      |
| Add <sup>*</sup> :Adju<br>of rule 12 | ustment of the exces<br>BB (incase of LT)     | ss duty paid during previ                              | ous period under su                          | brule (2)        |                                |                                                          | from PLA        |                 |                          |
| Total amo                            | ount available                                |                                                        |                                              |                  |                                |                                                          |                 |                 |                          |
| Less: Util<br>month (vi              | ization towards Payn<br>de. Details furnished | ment of duties on excisa<br>Junder col.no.3 in Sl.No   | ble goods during the<br>b.(6) of the Return) |                  |                                |                                                          |                 |                 |                          |
| Less Utili:<br>Details fu            | zation towards Other<br>rnished under SI.No.  | r Payments made during<br>.(9) of the Return)          | the month (vide.                             |                  |                                |                                                          |                 |                 |                          |
| Closing b                            | alance                                        |                                                        |                                              |                  |                                |                                                          |                 |                 |                          |
|                                      |                                               |                                                        |                                              |                  |                                |                                                          |                 |                 |                          |

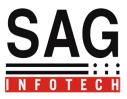

Service Tax Register→CENVAT Credit On Service Tax can also be utilized for payment of Excise

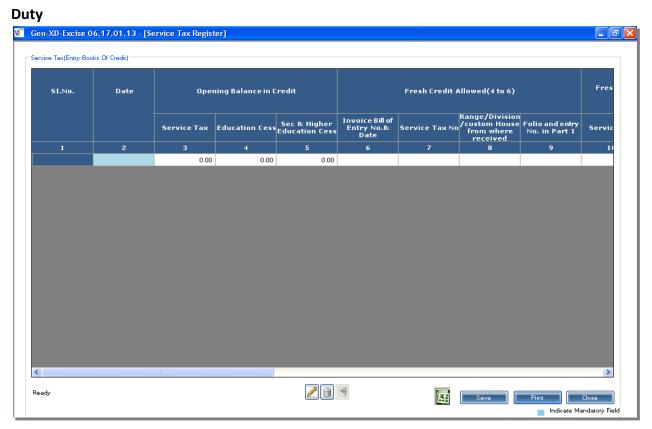

CENVAT Credit Taken and Utilized → Details will auto come In ER-1 and ER-3 From Registers Like RG-23A PART II, RG-23 C Part II and Service Tax Registers.

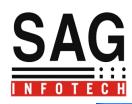

| Sr.No | Details of<br>credit                                                                                              | CENVAT (Rs) | AED(TTA)(Rs) | NCCD(Rs) | ADE levied<br>under clause<br>85 of | Add. duty of<br>customs<br>levied under | Education<br>Cess on<br>excisable | Secondary<br>and Higher<br>Education | Serv<br>Tax( |
|-------|----------------------------------------------------------------------------------------------------|-------------|--------------|----------|-------------------------------------|-----------------------------------------|-----------------------------------|--------------------------------------|--------------|
|       | (1)                                                                                                    | (2)         | (3)          | (4)      | (5)                                 | (6)                                     | (7)                               | (8)                                  |              |
| 1     | Opening balance                                                                                                   | 5000        |              |          |                                     |                                         |                                   |                                      |              |
|       | Credit taken on inputs<br>on invoices issued by<br>manufacturer                                                   | 10000       |              |          |                                     |                                         | 1000                              | 500                                  |              |
|       | Credit taken on inputs<br>on invoices issued by<br>Ist or IInd stage<br>dealers                                   | 5000        |              |          |                                     |                                         | 200                               | 100                                  | E            |
| 4     | Credit taken on<br>imported inputs                                                                                |             |              |          |                                     |                                         |                                   |                                      |              |
| 5     | Credit taken on capital<br>goods on invoices<br>issued by<br>manufacturers or by<br>list or lind stage<br>dealers | 50000       |              |          |                                     |                                         | 20000                             | 10000                                |              |
| 6     | Credit taken on<br>imported capital goods                                                                         |             |              |          |                                     |                                         |                                   |                                      |              |
|       | Credit taken on input<br>services                                                                                 |             |              |          |                                     |                                         |                                   |                                      |              |
| 8     | Credit taken from<br>inter-unit transfer of<br>credit by a large<br>taxpayer <sup>x</sup>                         |             |              |          |                                     |                                         |                                   |                                      |              |
|       | Credit taken under<br>subrule(2) of rule 12BB<br>of Central Excise<br>Rules, 2002*                                |             |              |          |                                     |                                         |                                   |                                      |              |
|       | Credit taken from<br>inter-unit transfer of<br>credit under rule 10A of<br>CENVAT Credit<br>Rules_2004            |             |              |          |                                     |                                         |                                   |                                      |              |
| 11    | Total credit available                                                                                            | 70000       |              |          |                                     |                                         | 21200                             | 10600                                | <b>~</b>     |
| <     | Credit utilized for                                                                                               |             |              | 1        | 1                                   | i                                       |                                   | 1                                    | >            |

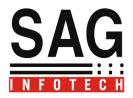

To upload Returns  $\rightarrow$  go to E-filling Menu $\rightarrow$ Select Return form  $\rightarrow$ Select Login $\rightarrow$ Enter User name and Password. then upload the Return.

| Gen-XD-Excise 06.    | .17.01.13 - [6       | -Filing]                           |                         |                         |                         |
|----------------------|----------------------|------------------------------------|-------------------------|-------------------------|-------------------------|
|                      |                      |                                    |                         |                         |                         |
|                      |                      | 10 0 5 5 9 4 1 1 1 1               | 0.554.4 1040            | 0 5 5 5 (4 1045)        | 0.556.4                 |
| Dealer Return        | 2) UE.R 2 (A         | nnexure 13) O E.R 3 (Annexure 13A) | 🔘 E.R 4 (Annexure 13AA) | ○ E.R 5 (Annexure 13AB) | ○ E.R 6 (Annexure 13AC) |
| U Dealer Heidin      |                      | Select Path                        |                         | Browse                  |                         |
|                      |                      | Quick Generate                     |                         |                         |                         |
|                      |                      |                                    |                         |                         |                         |
|                      |                      |                                    |                         |                         |                         |
| Before efiling pleas | se check follow      | ing points. :-                     |                         |                         |                         |
| 1) Check your s      | system date, it n    | nust be correct.                   |                         |                         |                         |
| 2) Make sure a       | ill data is filled o | :orrectly                          |                         |                         |                         |
|                      |                      |                                    |                         |                         |                         |
|                      |                      |                                    |                         |                         |                         |
|                      |                      |                                    |                         |                         |                         |
|                      |                      |                                    |                         |                         |                         |
|                      |                      |                                    |                         |                         |                         |
|                      |                      | Login to Aces                      | Generate Exit           |                         |                         |
| ogin to Aces         |                      |                                    |                         |                         |                         |
|                      |                      |                                    |                         |                         |                         |
|                      |                      |                                    |                         |                         |                         |
|                      |                      |                                    |                         |                         |                         |
|                      |                      |                                    |                         |                         |                         |
|                      |                      | User Name                          |                         |                         |                         |
|                      |                      | Password                           |                         |                         |                         |
|                      |                      |                                    | Ok Cancel               | 1                       |                         |
|                      |                      |                                    |                         | 2                       |                         |
|                      |                      | <u>New User</u>                    |                         |                         |                         |
|                      |                      |                                    |                         |                         |                         |
|                      |                      |                                    |                         |                         |                         |
| e-Payment            |                      | Gateway of E-pa                    | avment                  |                         |                         |
|                      |                      | Galeway Of E-p                     | ayillelit               |                         |                         |

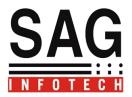

Library Section : A facility to search commodity according to chapter heading and terrif Number it will be easier to know rate of duty on Commodities.

|      | 1                 |                                                                                                    |
|------|-------------------|----------------------------------------------------------------------------------------------------|
| SrNo | Chapter           | Description                                                                                                    |
| 1    | The Central Excis | Rules for the interpretation of the First Schedule to the Central Excise Tariff Act, 1985. (General Explanatory Notes to the First Schedule to the Central Excise Ta |
| 2    | (5 of 1986)       | Additional Duties of Excise (Goods of Special Importance) Act, 1957 (58 of 1957)                                                                                     |
| 3    |                   | Additional duties of Excise (Textiles and Textile Articles) Act, 1978 (40 of 1978).                                                                                  |
| 4    | (including Genera | Provisional Collection of Taxes Act, 1931 (16 of 1931).                                                                                                    |
| 5    |                   | Provisions of Finance (No.2) Act 2004 relating to levy of Education Cess on excisable goods                                                                          |
| 5    | Chapter           | Commodities                                                                                                    |
| 7    | Chapter 1-4       | Live Animals; Animal Products                                                                                                    |
| 8    | Chapter 5-6       | Live Animals; Animals & Vegetable Products                                                                                                    |
| 9    | Chapter 7         | Edible vegetables and certain roots and tubers                                                                                                    |
| 10   | Chapter 8         | Edible fruit and nuts; peel of citrus fruit or melons                                                                                                    |
| 11   | Chapter 9         | Coffee, tea, mate and spices                                                                                                    |
| 12   | Chapter 10        | Cereals                                                                                                    |
| 13   | Chapter 11        | Products of the milling industry; malt; starches; inulin; wheat gluten                                                                                               |
| 14   | Chapter 12        | Oil seeds and oleaginous fruits, miscellaneous grains, seeds and fruit; industrial or medicinal plants; straw and fodder                                             |
| 15   | Chapter 13        | Lac; gums, resins and other vegetable saps and extracts                                                                                                    |
| 16   | Chapter 14        | Vegetable plaiting materials; vegetable products not elsewhere specified or included                                                                                 |
| 17   | Chapter 15        | Animal or vegetable fats and oils and their cleavage products; prepared edible fats; animal or vegetable waxes                                                       |
| 18   | Chapter 16        | Preparations of meat, of fish or of crustaceans, molluscs or other aquatic invertebrates                                                                             |
| 19   | Chapter 17        | Sugars and sugar confectionary                                                                                                    |
| 20   | Chapter 18        | Cocoa and cocoa preparations                                                                                                    |
| 21   | Chapter 19        | Preparations of cereals, flour, starch or milk; pastrycooks products                                                                                                 |
| 22   | Chapter 20        | Preparations of vegetables, fruit, nuts or other parts of plants                                                                                                    |
| 23   | Chapter 21        | Miscellaneous edible preparations                                                                                                    |
| 24   | Chapter 22        | Beverages, spirits and vinegar                                                                                                    |
| 25   | Chanter 23        | Besidues and waste from the fond industries: nrenared animal fodder                                                                                                  |

## Following Report will be generated.

| Fi  | le Edit View Inser | t Format Table E | Exit                   |                                                                                        |                       |                                                                                                    |      |      | -  |
|-----|--------------------|------------------|------------------------|----------------------------------------------------------------------------------------|-----------------------|----------------------------------------------------------------------------------------------------|------|------|----|
| 1   | ) 😂 🖬 💉   🅉 🖬      | 🛍 💿 📓 🔄          |                        |                                                                                        |                       |                                                                                                    |      |      |    |
|     |                    | -                |                        | ▼ B Z U E E E                                                                          |                       | Image: Image: Image | T    |      |    |
| 1   |                    | l <sup>2</sup>   | 1 <sup>3</sup>         | · · · · · · I <sup>4</sup> · · · · · · · · I <sup>5</sup> · · · · ·                    |                       |                                                                                                    |      | . 19 | ID |
| 1.1 |                    |                  |                        |                                                                                        |                       |                                                                                                    | : IX |      | ^  |
| 1   |                    |                  |                        | Chapter 14                                                                             |                       |                                                                                                    |      |      |    |
| Ξ.  |                    | Vegetabl         | le plaiting m          | aterials; vegetable products not elsewhere                                             | specified or          | included                                                                                                    |      |      |    |
| 1   |                    |                  |                        | NOTES                                                                                  |                       |                                                                                                    |      |      |    |
| -   |                    | 1. This C        | Chapter does           | not cover the following products which are                                             | to be classif         | ied in Section                                                                                                    |      |      |    |
| 11  |                    |                  |                        |                                                                                        |                       |                                                                                                    |      |      |    |
| ल   |                    |                  |                        | of vegetable materials of a kind used prim                                             |                       |                                                                                                    |      |      |    |
| ÷   |                    | nowever prep     | pared, or oth          | er vegetable materials which have undergo:<br>suitable for use only as textile materia |                       | so as to render them                                                                                                    |      |      |    |
| 1   |                    | 2.11             | 4                      | plies, <i>inter alia</i> , to bamboos (whether or n                                    |                       | te e miterei e e                                                                                                    |      |      | -  |
|     |                    |                  |                        | ounded at the ends, bleached, rendered r                                               |                       |                                                                                                    | £),  |      |    |
| 1   |                    |                  |                        | s and the like, to rattan cores and to drawn                                           | or split ratta        | ns. The heading does r                                                                                                    | iot  |      |    |
| ∽.  |                    | apr              | ply to chipwo          | ood (heading 4404).                                                                    |                       |                                                                                                    |      |      |    |
| 1   |                    |                  |                        | ng 1404 does not apply to wood wool (head                                              | ing 440 <i>5</i> ) an | d prepared knots or                                                                                                    |      |      |    |
| -   |                    | tuf              | ts for broom           | or brush making (heading 9603).                                                        |                       |                                                                                                    |      |      |    |
|     |                    | T                | ariff litera De        | scription of goods                                                                     | Unit                  | Rate of duty                                                                                                    | _    |      |    |
| 4   |                    |                  | a)                     | (2)                                                                                    | (3)                   | (4)                                                                                                    |      |      |    |
|     |                    |                  | 1401                   | VERETABLE MATERIALS OF A KIND WED                                                      |                       |                                                                                                    |      |      |    |
| -   |                    |                  |                        | PRIMARILY FOR PLATTING (FOR EXAMPLE,                                                   |                       |                                                                                                    |      |      |    |
| 1   |                    |                  |                        | BAMBOCE, RATTANS, REEDS, RUSHES, OSTER,                                                |                       |                                                                                                    |      |      |    |
| -   |                    |                  |                        | RARTA, CLEAMED, BLEACHED OR DIED CEREAL                                                |                       |                                                                                                    |      |      |    |
| ۰.  |                    |                  |                        | STRAW, AND LINE BARK)                                                                  |                       |                                                                                                    |      |      |    |
| 1   |                    |                  | 401 10 00              | - Bamboos                                                                              | kg.                   | Nil                                                                                                    | _    |      |    |
| 1.  |                    |                  | 401 20 00              | - Rattans                                                                              | kg.                   | Nil                                                                                                    |      |      |    |
| 1   |                    |                  | 1401 90                | - Other:                                                                               |                       |                                                                                                    | -    |      |    |
| 0   |                    |                  | 401 90 10<br>401 90 90 |                                                                                        | kg.                   | Nil                                                                                                    | -    |      |    |
|     |                    |                  | 1403                   | VENERABLE MATERIAL OF A KIND USED                                                      | ĸg.                   | 1111                                                                                                    | - 1  |      |    |
| 14  |                    |                  | ****                   | PRIMARLY IN BROOMS OR IN BRUSHES                                                       |                       |                                                                                                    | -    |      |    |
| 1   |                    |                  |                        | PREMIER PROOFS OF PROSES                                                               | 1                     |                                                                                                    |      |      | v  |

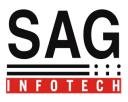

Other Utilities $\rightarrow$ 

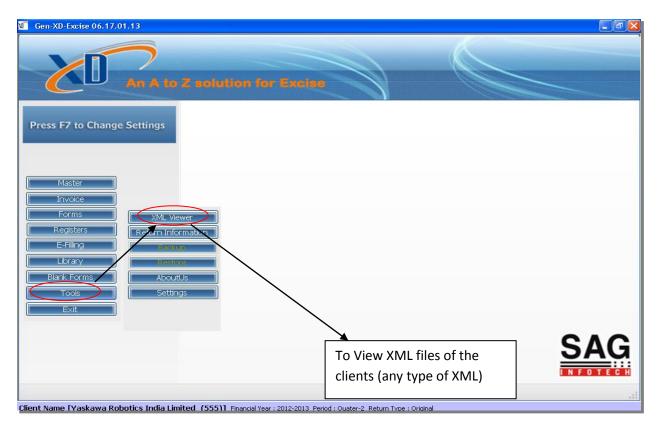

| Gen-XD-Excise 06.17.01.13 - [XML Viewer] |                |
|------------------------------------------|----------------|
|                                          |                |
|                                          |                |
|                                          |                |
|                                          |                |
|                                          |                |
|                                          |                |
|                                          |                |
|                                          |                |
|                                          |                |
|                                          |                |
|                                          |                |
|                                          |                |
|                                          |                |
|                                          |                |
|                                          |                |
|                                          |                |
|                                          |                |
|                                          | ~              |
|                                          | Load XML Close |

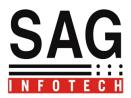

This utility will allow you to view any XML file.

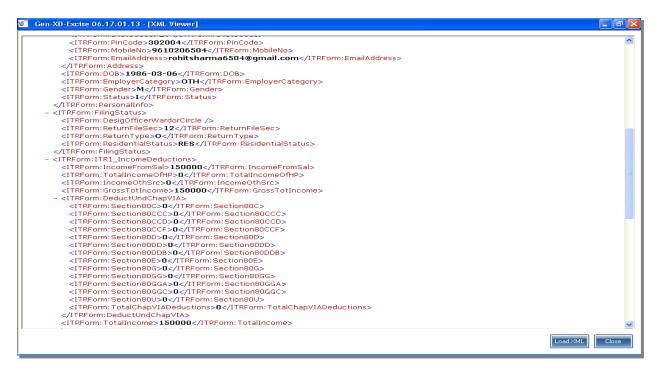

MIS Report  $\rightarrow$  Details of clients as per the Submission of Return and Acknowledgement.

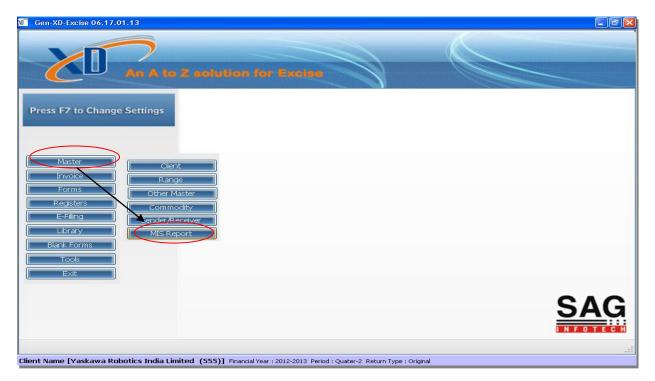

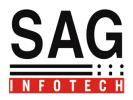

| Sr.No. | Code         | Client Name                | PAN        | Reg No          | Category          | TaxPayer<br>Category | Constitution of<br>Business | Details |
|--------|--------------|----------------------------|------------|-----------------|-------------------|----------------------|-----------------------------|---------|
|        | 01           | SUBHASH TRADING CO         | AGCPR2351P | AGCPR2351PXD001 | 1st Stage Dealer  | Dealer               | Proprietorship              | Details |
| 2      | 02           | NEW WELABRA ENGINE         | ADRPC0920H | ADRPC0920HXD001 | 1st Stage Dealer  | Dealer               | Proprietorship              | Details |
| з      | 006          | DATT MEDIPRODUCTS          | AAACM9297R | AAACM9297RXM0   | Manufacturer      | Small Tax Payer      | Registered Company          | Details |
| 4      | 555          | Vaskawa Robotics India L   | AAECM1054D | AAECM1054DED0   | 1st Stage Dealer  | Dealer               | Registered Company          | Details |
| 5      | D001         | Perfetti Van Melle India P | AAACP2626A | AAACP2626AED0   | 1st Stage Dealer  | Dealer               | Registered Company          | Details |
| 6      | 888          | Neeta PVT Ltd              | ABCDE1234A | ABCDE1234AXM0   | 1 st Stage Dealer | Dealer               | Registered Company          | Details |
| 7      | 8889         | ABC                        | ADRPC0920H | ADRPC0920HXD001 | 1st Stage Dealer  | Dealer               | Registered Company          | Details |
| 8      | 05           | OM SAI TRADES              | AACFO8636Q | AACFO8636QEM0   | Manufacturer      | Small Tax Payer      | Partnership                 | Details |
| 9      | 005          | Ankit Juneja               | ABCDE1234H | ABCDE1234HXM0   | Manufacturer      | Large Tax Payer      | Proprietorship              | Details |
| 10     | 444          | Perfetti Van Melle India P | AAACP2626A | AAACP2626AED0   | 1st Stage Dealer  | Dealer               | Registered Company          | Details |
| 11     | AAFCM4722PX  | MANGAL ELECTRICAL I        | AAFCM4722P | AAFCM4722PXM0   | Manufacturer      | Small Tax Payer      | Registered Company          | Details |
| 12     | 520          | Tesing For Er1             | ABCAF4946F | ABCAF4946FXM051 | Manufacturer      | Small Tax Payer      | Registered Company          | Details |
| 13     | 521          | Testing For ER3            | ABCAA4946F | ABCAA4946FXM555 | Manufacturer      | Small Tax Payer      | Registered Company          | Details |
| 14     | BFCA238E-8A0 | Arjun Bees Wax Excise      |            | AAPFA2699NEM001 | Manufacturer      | Small Tax Payer      | Registered Company          | Details |

Backup and Restore facility of clients-:

| An A to Z solution for Exclet                                                                                                    |     |
|----------------------------------------------------------------------------------------------------|-----|
| Press F7 to Change Settings                                                                                                    |     |
| Master         Invoice         Forms       XML Viewer         Registers       Return Information         E-Filing       Backup         Library       Restore         Blank Forms       AboutUs         Tools       Settings |     |
|                                                                                                    | SAG |

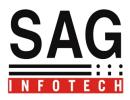

|                  | Backup                                      |              |
|------------------|---------------------------------------------|--------------|
|                  | To begin, Browse and Enter backup file name |              |
|                  |                                             |              |
|                  | Save to File:                               | Browse       |
|                  |                                             | Ok Cancel    |
|                  |                                             |              |
| $\langle$        |                                             |              |
| $\smallsetminus$ | Restore                                     | $\mathbf{X}$ |
|                  | Restore<br>To begin, Select the Baskup file | ×            |
|                  |                                             | ×            |
|                  |                                             | X            |
|                  |                                             | Erowse       |

Tools→Return Information→Facility to view Due dates of Return

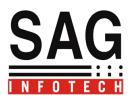

## Gen-XD-Excise 06.17.01.13 - [Return Information]

\_ 7 🛛

Close

Various return required to be filled under central excise laws/rules are  $\div$ 

| Sr.No | Return | Purpose                                                                                                    | Due Date for Furnishing                                         |
|-------|--------|----------------------------------------------------------------------------------------------------|-----------------------------------------------------------------|
|       | ER-1   | Monthly return for production and removal of goods and CENVAT credit to be filed by every assessee (in duplicate)                            | Within 10 days after the close of the month to which it relates |
|       | ER-2   | Monthly return to be filed by 100% EOQ in respect of excisable goods<br>manufactured and input/capital goods received in unit (in duplicate) | Within 10 days after the close of the month to which it relates |
|       | ER-3   | Quarterly return for clearance of Goods and Cenvat credit to be filed by SSI unit<br>claiming clearance based exemption (in duplicate)       | Within 10 days after close of quarter to which it relates       |
|       | ER-4   | Annual financial Information statement to be filed by assesses paying duty of Rs.1 crore or more (in duplicate)                              | 30th day of November of the succeeding year                     |
|       | ER-5   | Annual return of information relating to principal inputs to be filed by assesses<br>paying duty of Rs. 1 crore or more                      | 30th April of each financial year                               |
|       | ER-6   | Monthly return of information relating to principal input to be filed by assesses<br>paying duty of Rs. 1 crore or more                      | Within 10 days after the close of the month to which it relates |
|       | ER-7   | Annual Installed Capacity statement declaring the annual production capacity<br>of the factory for every financial year                      | 30th April of the succeeding financial year                     |